## Nancy-Université

Licence –  $1^{ere}$  année – 2008-2009 – ALGO PROG 1 – TP6

## 1 Programmation de la fonction sinus

- 1. Implantez la fonction terme vue en TD permettant de calculer un terme de la série  $S_n(x) = \sum_{n>0} (-1)^{(n-1)} \cdot \frac{x^{(2n-1)}}{(2n-1)!}$ . Rappel: le type de la fonction est float-> int -> float.
- 2. Implantez la fonction serie\_sinus calculant  $S_n(x)$ . Là encore le type est float-> int -> float.
- 3. Implantez la fonction diff de profil float  $\rightarrow$  int  $\rightarrow$  float qui calcule la différence entre sin x et serie\_sinus pour des valeurs de x et n passées en paramètre.
- 4. Remplissez le tableau suivant avec les valeurs calculées par la fonction diff pour les valeurs correspondantes de x et n (on prendra let  $pi=4.*.atan(1.0);$ ;).

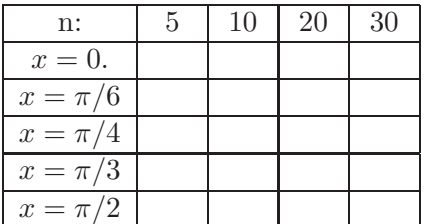

# 2 Approximation d'une solution d'une équation numérique par une méthode dichotomique

#### 2.1 Introduction

La méthode dichotomique est une technique simple pour résoudre une équation de la forme  $f(x) = 0$  où f est une fonction continue. En effet on sait que si a et b sont deux réels tels que  $f(a) < 0 < f(b)$  alors f a au moins un zéro entre a et b.

La méthode consiste à choisir deux valeurs initiales a et b telles que  $f(a) < 0 < f(b)$ , puis à réduire l'intervalle d'extrémités  $a$  et  $b$  de la façon suivante: soit  $m = (a + b)/2$ 

- si  $f(m) < 0$  alors on a  $f(m) < 0 < f(b)$ , f a donc un zéro dans l'intervalle d'extrémités  $m$  et  $b$ .
- si  $f(m) > 0$  alors on a  $f(a) < 0 < f(m)$ , f a donc un zéro dans l'intervalle d'extrémités a et m.

Dans les deux cas l'intervalle dans lequel on recherche une solution a été réduit de moitié. Le processus s'arrête lorsque l'on est arrivé à un intervalle assez petit.

#### 2.2 Questions

- 1. Écrire une fonction movenne qui calcule la moyenne de deux float.
- 2. Écrire une fonction estPositive qui teste si un float est positif.
- 3. Écrire une fonction estAssezProche à valeurs booléennes qui prend en argument deux float et détermine si la distance entre ces deux nombres est inférieure à un millième.
- 4. Compléter la fonction cherche suivante qui met en œuvre la stratégie décrite ci-dessus

```
let rec cherche =
function f \rightarrow function pt\_neg \rightarrow function pt\_pos \rightarrowlet pt_milieu = moyenne pt_neg pt_pos in
         if assez_proche pt_neg pt_pos
             then <<RESULTAT1>>
             else let valeur_test = f pt_milieu in
                  if positive valeur_test
                      then <<RESULTAT2>>
                      else <<RESULTAT3>>;;
```
Proposer 3 équations dont vous connaissez des solutions et utiliser les pour tester cette fonction. Donner le résultat des tests.

- 5. Écrire une fonction dichotomie qui prend en argument la fonction  $f$  et deux float correspondant aux deux extrémités de l'intervalle. Cette fonction regarde quelle extrémité correspond aux valeurs négative et positive de la fonction f, puis appelle, avec les arguments appropriés, la fonction cherche. Si la fonction  $f$  a le même signe aux deux points donnés, la méthode dichotomique ne peut être utilisée et la fonction signale une erreur (on utilisera la fonction prédéfinie failwith).
- 6. Application
	- Écrire l'instruction CAML permettant de trouver une solution de  $x^2 = 2$ .
	- $\bullet$  Écrire l'instruction CAML permettant de trouver une solution de  $\cos(x) = x/4$  dans l'intervalle [1, 2].
- 7. Modifier les fonctions estAssezProche, cherche et dichotomie en introduisant un paramètre epsilon, de telle façon que le processus s'arrête lorsque l'intervalle a une longueur inférieure à epsilon.

## 3 Fonction Modulo

Dans cet exercice, vous écrirez une fonction modulo bis. La fonction modulo bis est une fonction qui prend en entrée deux entiers naturels a et b et qui renvoie le reste de la division euclidienne de a par b.

- 1. Précisez le type de la fonction modulo bis
- 2. Ecrire une fonction  $$ tractions (bien entendu, vous n'avez pas le droit ni à la fonction mod, ni à la division)
- 3. Tester modulo bis.